# **AN13705 How to Enable 2D Solution in SLN-VIZN3D-IOT Rev. 1 — 26 July 2023 Application note**

#### **Document Information**

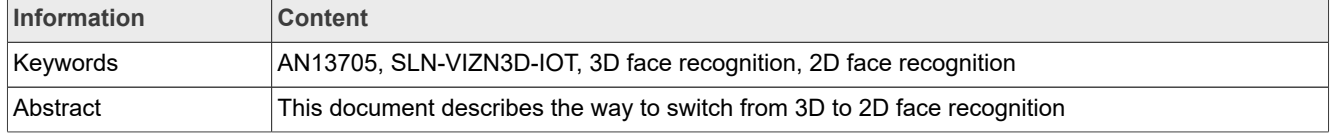

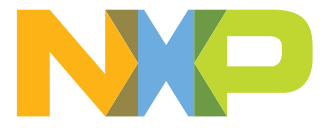

## <span id="page-1-0"></span>**1 Introduction**

The SLN-VIZN3D-IOT development kit implements NXP EdgeReady turnkey solution for 3D face recognitionbased access control using a 3D Structured Light Module (SLM) camera. For more information, refer to *SLN-VIZN3D-IOT Kit User Guide* (document [SLN-VIZN3D-IOT-UG\)](https://www.nxp.com/doc/SLN-VIZN3D-IOT-UG). A high-performance member of the i.MX RT1170 microcontroller (MCU) family enables this solution. The MCU runs a Real-Time Operating System (RTOS) at up to 1 GHz clock rates, with 2 MB on-chip SRAM. This 3D face recognition solution Software Development Kit (SDK), also called SLN-VIZN3D-IOT, provides OEMs with a fully integrated, self-contained software and hardware solution. This solution includes pre-integrated machine learning face-recognition algorithms. It also includes all necessary drivers for all necessary peripherals, including memories, cameras, display, and Bluetooth Low Energy chipset.

## <span id="page-1-1"></span>**2 Overview**

The SLN-VIZN3D-IOT kit supports three different types of cameras as follows:

- **•** 3D SLM camera required for 3D face recognition
- **•** RGB camera to display user feedback
- **•** IR camera required for optional 2D face recognition only

The SLN-VIZN3D-IOT kit supports two different face recognition configurations based on different combinations of cameras:

- **•** 3D face recognition: 3D SLM (MIPI + MIPI to Parallel CSI bridge) + RGB (FlexIO)
- **•** 2D face recognition: IR (Parallel CSI) + RGB (FlexIO)

The default setting of face recognition configuration is 3D face recognition. This document describes how to switch from 3D face recognition to 2D face recognition with hardware and software changes on the SLN-VIZN3D-IOT kit.

In the default configuration, the Orbbec camera is connected to the Toshiba TC358748XBG MIPI-to-CSI bridge. The Toshiba TC358748XBG MIPI-to-CSI bridge is connected to the CSI interface of the i.MX RT117H MCU. The GalaxyCore GC0308 RGB camera is connected to the FlexIO interface of the i.MX RT117H MCU. For further details, see the *SLN-VIZN3D-IOT-HDG* (document [SLN-VIZN3D-IOT-HDG](https://www.nxp.com/webapp/Download?colCode=SLN-VIZN3D-IOT-HDG)).

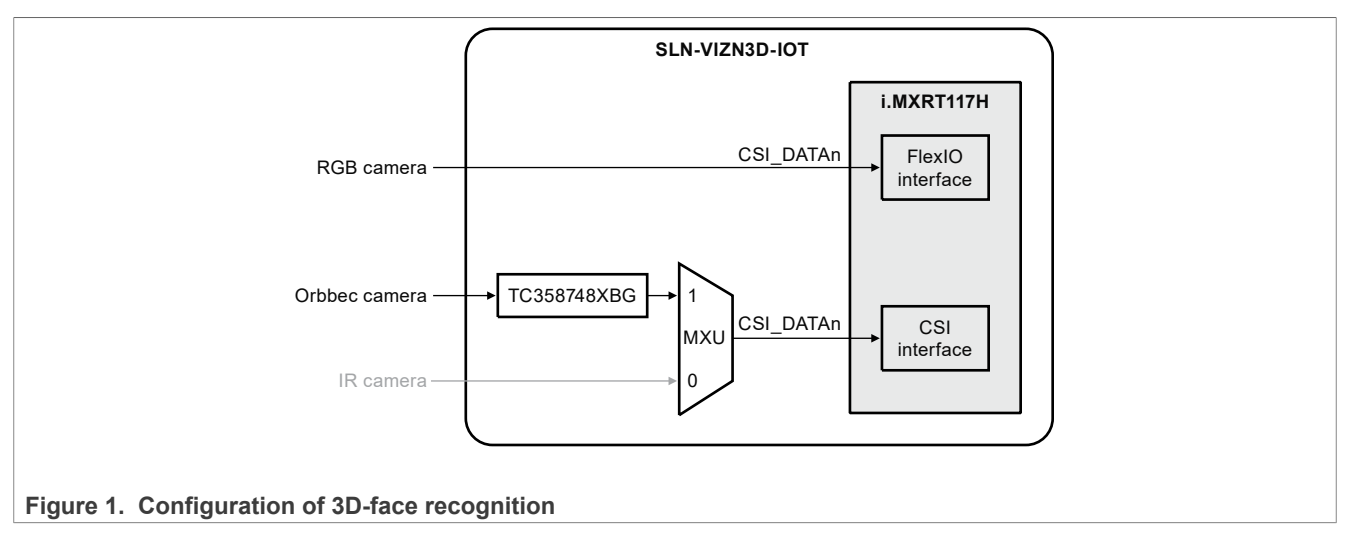

## <span id="page-2-1"></span>**3 Implement**

This chapter introduces hardware and software changes to switch from 3D to 2D face recognition.

### <span id="page-2-2"></span>**3.1 Hardware**

This section explains the hardware changes on the SLN-VIZN3D-IOT kit required to switch from 3D to 2D face recognition as follows:

1. The camera multiplexer is composed of resistors. The developers must remove the resistors, as shown in [Figure 2.](#page-2-0)

<span id="page-2-0"></span>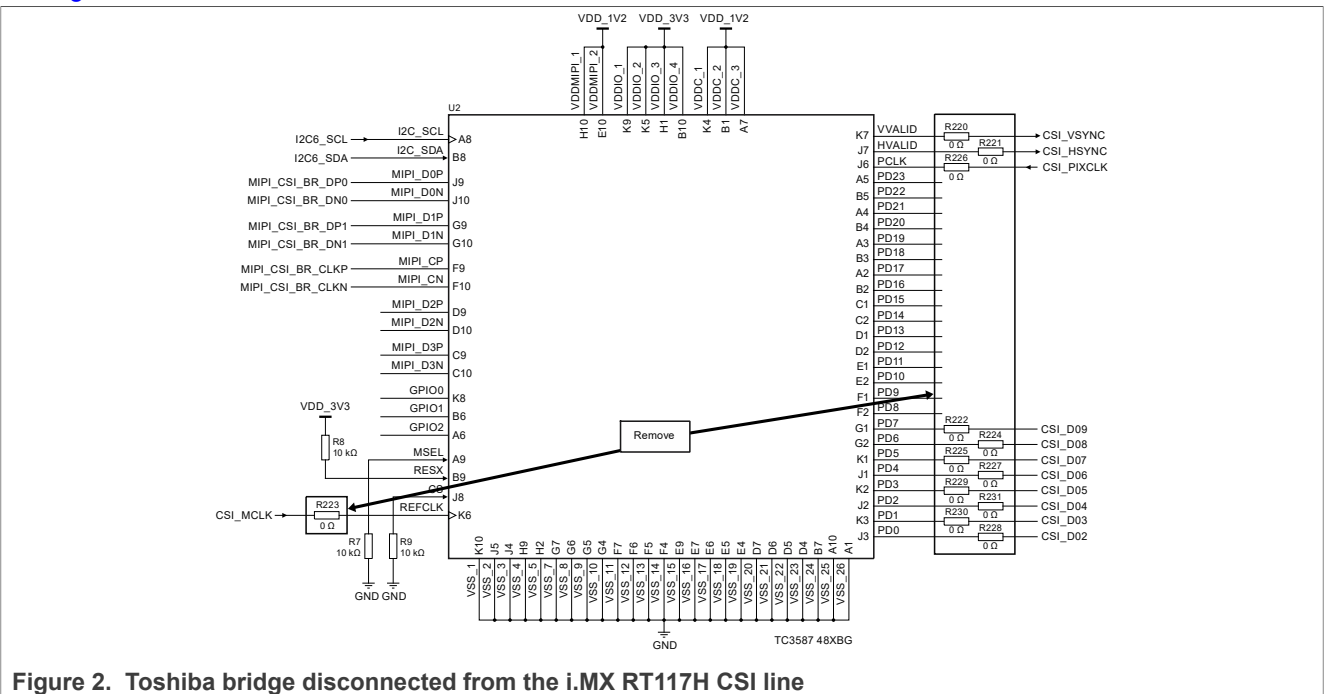

2. Reroute the 3D SLM camera signals directly to the i.MX RT117H MIPI pins by populating and depopulating the 0 Ω resistors, as shown in [Figure 3.](#page-3-0)

<span id="page-3-0"></span>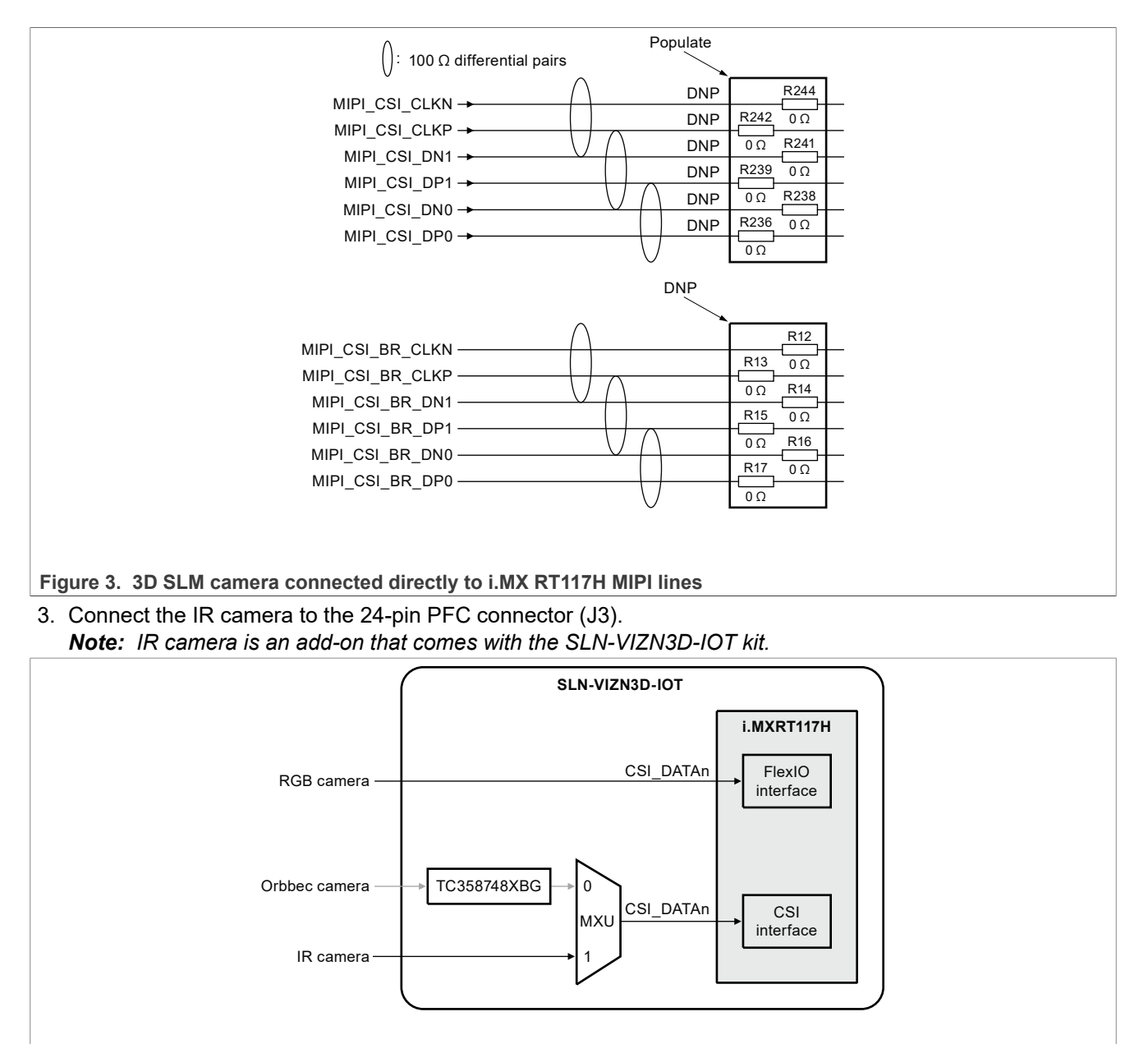

**Figure 4.  Configuration of 2D face recognition**

### <span id="page-3-1"></span>**3.2 Software**

This section explains the software changes on the SLN-VIZN3D-IOT kit required to switch from 3D to 2D face recognition as follows:

1. Right-click on the project sln\_vizn3d\_iot\_smart\_lock in the project explorer tab of MCUXpresso IDE and select **Properties** at the bottom of the screen.

## **NXP Semiconductors AN13705**

#### **How to Enable 2D Solution in SLN-VIZN3D-IOT**

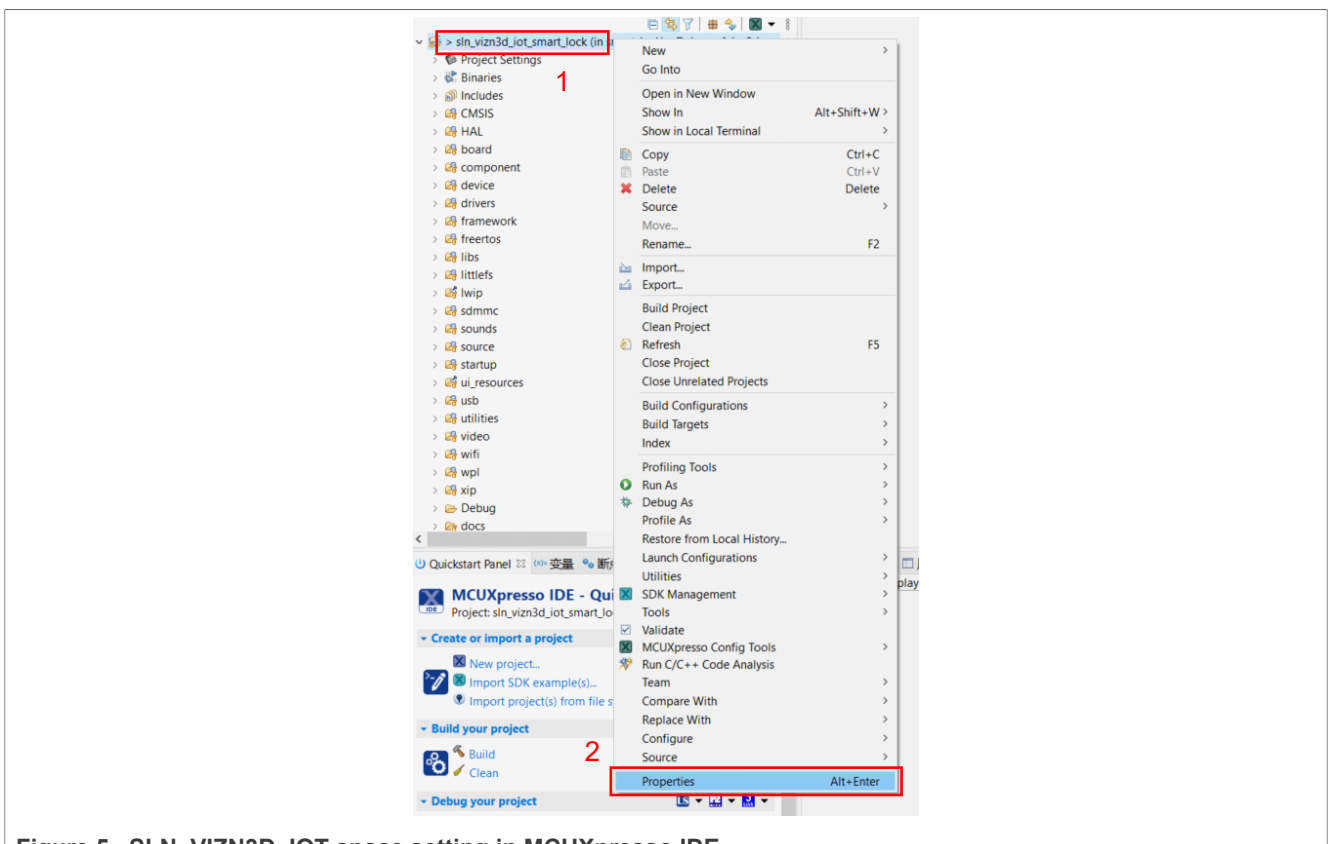

**Figure 5. SLN\_VIZN3D\_IOT space setting in MCUXpresso IDE**

2. Navigate to **C/C++ Build > Settings > Preprocessor**. Update the preprocessor definition from SMART\_LOCK\_3D to SMART\_LOCK\_2D (or SMART\_ACCESS\_2D) for both MCU C Compiler and MCU C++ Compiler.

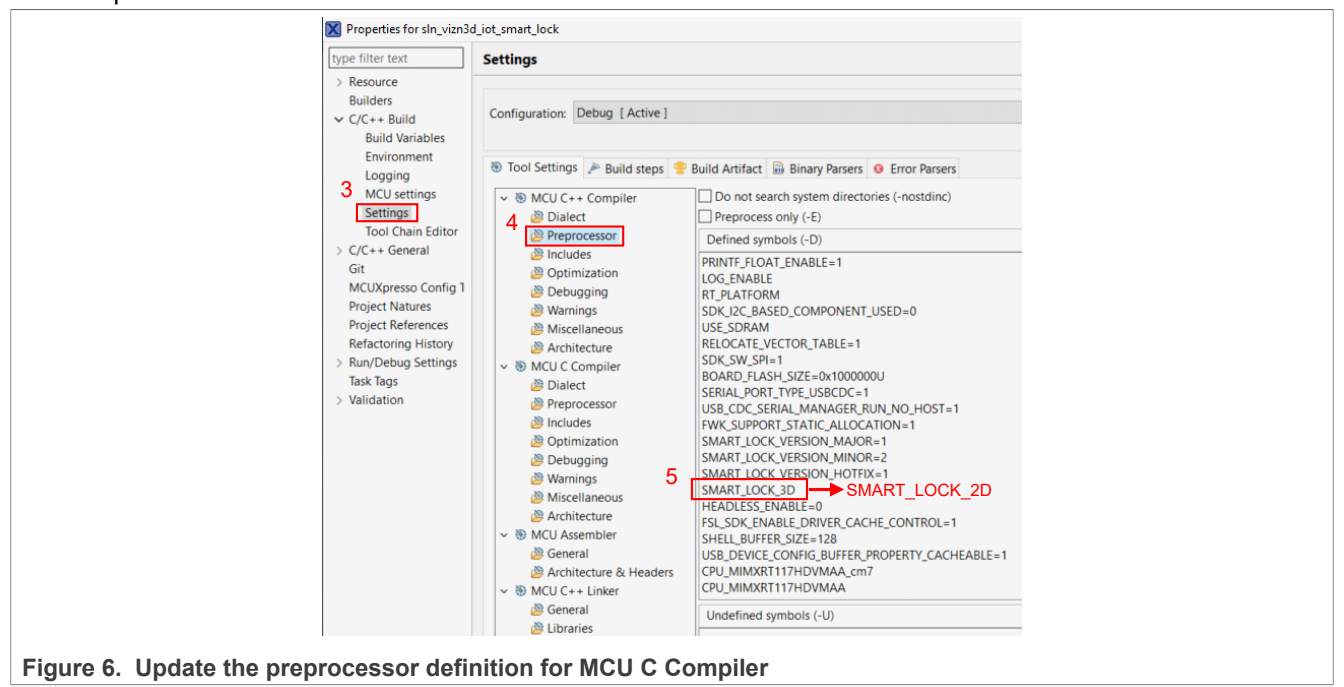

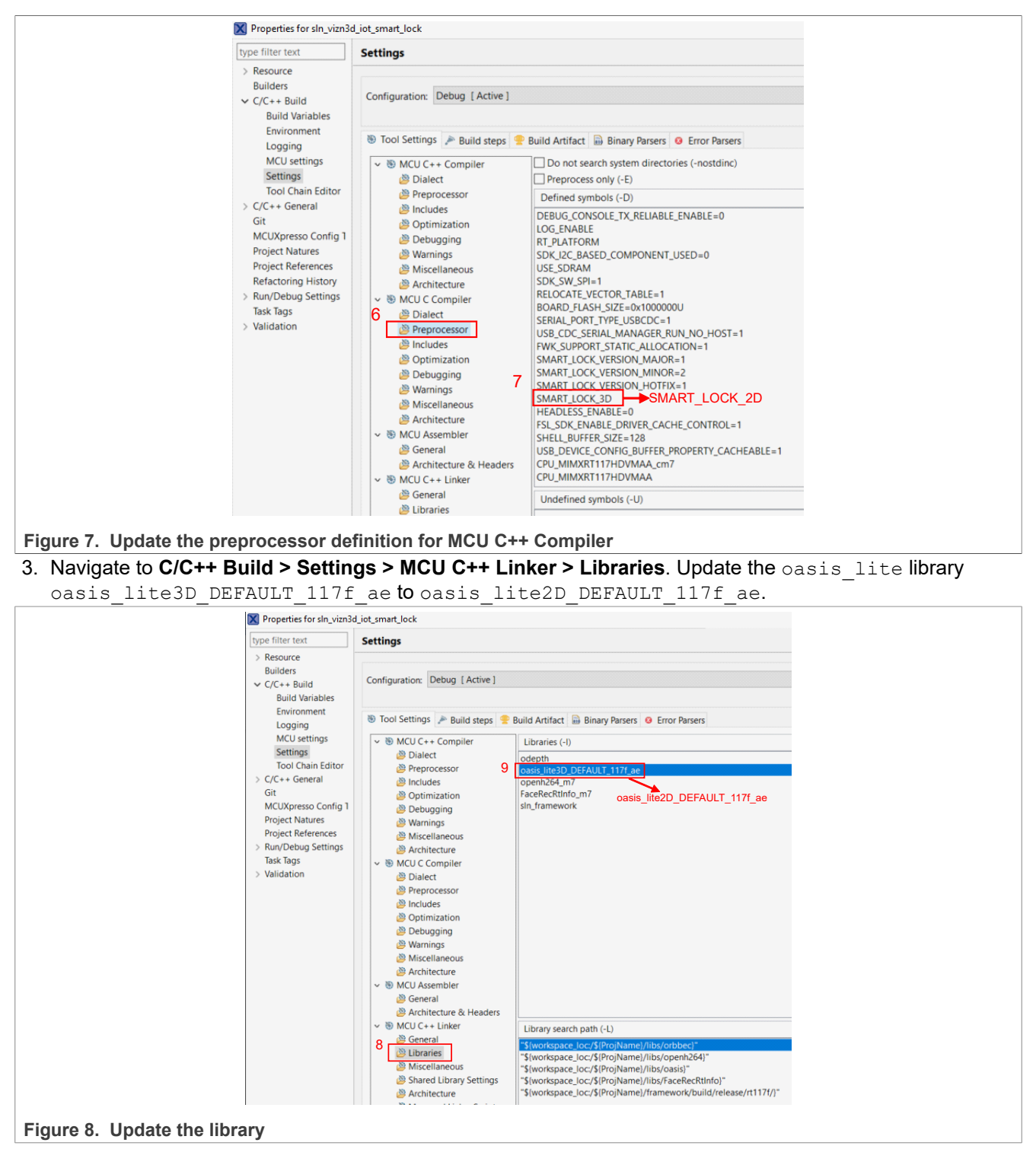

4. Build the project and burn binary into flash.

## <span id="page-6-2"></span>**4 Test environment**

[Table 1](#page-6-0) lists the recommended computer configuration for SLN-VIZN3D-IOT. The SLN-VIZN3D-IOT SDK requires an up-to-date computer that runs [MCUXpresso Integrated Development Environment \(IDE\)](https://www.nxp.com/design/software/development-software/mcuxpresso-software-and-tools-/mcuxpresso-integrated-development-environment-ide:MCUXpresso-IDE) version 11.4 or higher. It also requires a terminal program to communicate with the device via USB.

<span id="page-6-0"></span>**Table 1. Supported computer configurations**

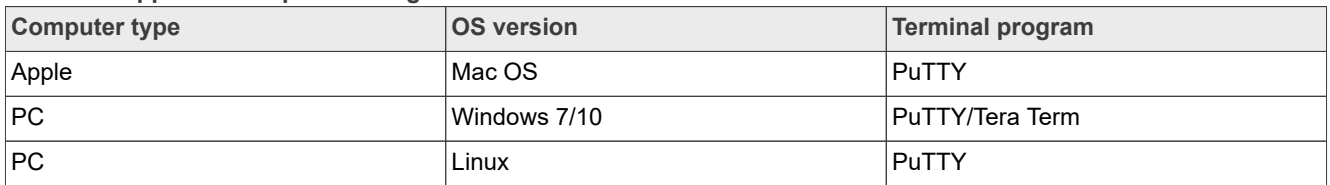

## <span id="page-6-3"></span>**5 Conclusion**

This application note describes how to switch from 3D to 2D face recognition. This switch is done by implementing hardware and software changes on the SLN-VIZN3D-IOT kit. To implement the hardware changes successfully, remove the necessary resistors, then populate and depopulate the  $0 \Omega$  resistors. For implementing software changes, update the  $\text{oasis}\text{lit}$ e library directly to obtain the desired 2D face recognition.

## <span id="page-6-4"></span>**6 References**

The following references are available to supplement this document:

- **•** *SLN-VIZN3D-IOT Home Page* (document [VIZN3D\)](https://www.nxp.com/design/designs/nxp-edgeready-mcu-based-solution-for-3d-face-recognition:VIZN3D?tid=vanmcu-vision3D)
- **•** *SLN-VIZN3D-IOT Kit User Guide* (document [SLN-VIZN3D-IOT-UG\)](https://www.nxp.com/doc/SLN-VIZN3D-IOT-UG)
- **•** *SLN-VIZN3D-IOT-HDG* (document [SLN-VIZN3D-IOT-HDG\)](https://www.nxp.com/webapp/Download?colCode=SLN-VIZN3D-IOT-HDG).
- **•** [MCUXpresso Integrated Development Environment \(IDE\)](https://www.nxp.com/design/software/development-software/mcuxpresso-software-and-tools-/mcuxpresso-integrated-development-environment-ide:MCUXpresso-IDE)

## <span id="page-6-5"></span>**7 Revision history**

[Table 2](#page-6-1) summarizes the changes done to this document since the initial release.

#### <span id="page-6-1"></span>**Table 2. Revision history**

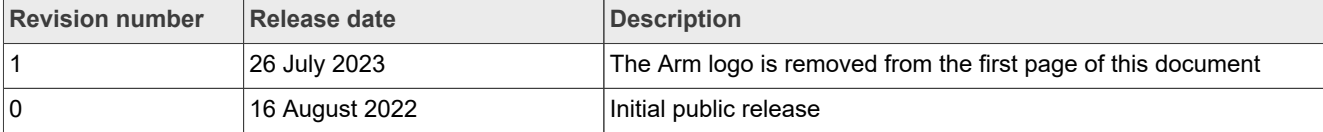

## <span id="page-7-0"></span>**8 Legal information**

### **8.1 Definitions**

**Draft** — A draft status on a document indicates that the content is still under internal review and subject to formal approval, which may result in modifications or additions. NXP Semiconductors does not give any representations or warranties as to the accuracy or completeness of information included in a draft version of a document and shall have no liability for the consequences of use of such information.

### **8.2 Disclaimers**

**Limited warranty and liability** — Information in this document is believed to be accurate and reliable. However, NXP Semiconductors does not give any representations or warranties, expressed or implied, as to the accuracy or completeness of such information and shall have no liability for the consequences of use of such information. NXP Semiconductors takes no responsibility for the content in this document if provided by an information source outside of NXP Semiconductors.

In no event shall NXP Semiconductors be liable for any indirect, incidental, punitive, special or consequential damages (including - without limitation lost profits, lost savings, business interruption, costs related to the removal or replacement of any products or rework charges) whether or not such damages are based on tort (including negligence), warranty, breach of contract or any other legal theory.

Notwithstanding any damages that customer might incur for any reason whatsoever, NXP Semiconductors' aggregate and cumulative liability towards customer for the products described herein shall be limited in accordance with the Terms and conditions of commercial sale of NXP **Semiconductors** 

**Right to make changes** — NXP Semiconductors reserves the right to make changes to information published in this document, including without limitation specifications and product descriptions, at any time and without notice. This document supersedes and replaces all information supplied prior to the publication hereof.

**Suitability for use** — NXP Semiconductors products are not designed, authorized or warranted to be suitable for use in life support, life-critical or safety-critical systems or equipment, nor in applications where failure or malfunction of an NXP Semiconductors product can reasonably be expected to result in personal injury, death or severe property or environmental damage. NXP Semiconductors and its suppliers accept no liability for inclusion and/or use of NXP Semiconductors products in such equipment or applications and therefore such inclusion and/or use is at the customer's own risk.

**Applications** — Applications that are described herein for any of these products are for illustrative purposes only. NXP Semiconductors makes no representation or warranty that such applications will be suitable for the specified use without further testing or modification.

Customers are responsible for the design and operation of their applications and products using NXP Semiconductors products, and NXP Semiconductors accepts no liability for any assistance with applications or customer product design. It is customer's sole responsibility to determine whether the NXP Semiconductors product is suitable and fit for the customer's applications and products planned, as well as for the planned application and use of customer's third party customer(s). Customers should provide appropriate design and operating safeguards to minimize the risks associated with their applications and products.

NXP Semiconductors does not accept any liability related to any default, damage, costs or problem which is based on any weakness or default in the customer's applications or products, or the application or use by customer's third party customer(s). Customer is responsible for doing all necessary testing for the customer's applications and products using NXP Semiconductors products in order to avoid a default of the applications and the products or of the application or use by customer's third party customer(s). NXP does not accept any liability in this respect.

**Terms and conditions of commercial sale** — NXP Semiconductors products are sold subject to the general terms and conditions of commercial sale, as published at http://www.nxp.com/profile/terms, unless otherwise agreed in a valid written individual agreement. In case an individual agreement is concluded only the terms and conditions of the respective agreement shall apply. NXP Semiconductors hereby expressly objects to applying the customer's general terms and conditions with regard to the purchase of NXP Semiconductors products by customer.

**Export control** — This document as well as the item(s) described herein may be subject to export control regulations. Export might require a prior authorization from competent authorities.

**Suitability for use in non-automotive qualified products** — Unless this data sheet expressly states that this specific NXP Semiconductors product is automotive qualified, the product is not suitable for automotive use. It is neither qualified nor tested in accordance with automotive testing or application requirements. NXP Semiconductors accepts no liability for inclusion and/or use of non-automotive qualified products in automotive equipment or applications.

In the event that customer uses the product for design-in and use in automotive applications to automotive specifications and standards, customer (a) shall use the product without NXP Semiconductors' warranty of the product for such automotive applications, use and specifications, and (b) whenever customer uses the product for automotive applications beyond NXP Semiconductors' specifications such use shall be solely at customer's own risk, and (c) customer fully indemnifies NXP Semiconductors for any liability, damages or failed product claims resulting from customer design and use of the product for automotive applications beyond NXP Semiconductors' standard warranty and NXP Semiconductors' product specifications.

**Translations** — A non-English (translated) version of a document, including the legal information in that document, is for reference only. The English version shall prevail in case of any discrepancy between the translated and English versions.

**Security** — Customer understands that all NXP products may be subject to unidentified vulnerabilities or may support established security standards or specifications with known limitations. Customer is responsible for the design and operation of its applications and products throughout their lifecycles to reduce the effect of these vulnerabilities on customer's applications and products. Customer's responsibility also extends to other open and/or proprietary technologies supported by NXP products for use in customer's applications. NXP accepts no liability for any vulnerability. Customer should regularly check security updates from NXP and follow up appropriately. Customer shall select products with security features that best meet rules, regulations, and standards of the intended application and make the ultimate design decisions regarding its products and is solely responsible for compliance with all legal, regulatory, and security related requirements concerning its products, regardless of any information or support that may be provided by NXP.

NXP has a Product Security Incident Response Team (PSIRT) (reachable at **PSIRT@nxp.com**) that manages the investigation, reporting, and solution release to security vulnerabilities of NXP products.

**NXP B.V.** - NXP B.V. is not an operating company and it does not distribute or sell products.

## **8.3 Trademarks**

Notice: All referenced brands, product names, service names, and trademarks are the property of their respective owners.

**NXP** — wordmark and logo are trademarks of NXP B.V.

**Apple** — is a registered trademark of Apple Inc.

**Bluetooth** — the Bluetooth wordmark and logos are registered trademarks owned by Bluetooth SIG, Inc. and any use of such marks by NXP Semiconductors is under license.

**i.MX** — is a trademark of NXP B.V.

# **NXP Semiconductors AN13705**

### **How to Enable 2D Solution in SLN-VIZN3D-IOT**

## **Contents**

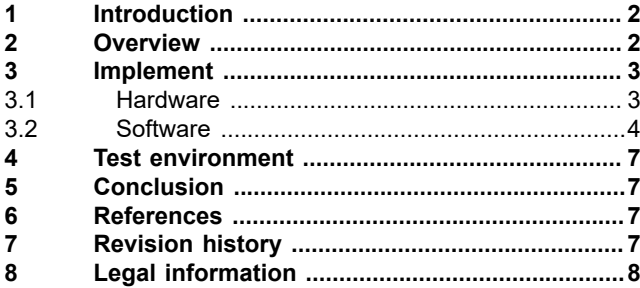

Please be aware that important notices concerning this document and the product(s) described herein, have been included in section 'Legal information'.

**© 2023 NXP B.V. All rights reserved.**

For more information, please visit: http://www.nxp.com

**Date of release: 26 July 2023 Document identifier: AN13705**